## **INAV Modes – How they work and how to set up**

## **by, Marc Hoffman Editing and color commentary by Steve Schlesinger and Marco Lau**

## **Know your modes!**

The goal of putting a flight controller in your plane is to allow your planes to do things that weren't possible just a few years ago. Words cannot describe the feeling the first time you flip a switch and your plane comes back to you. What used to be pure science fiction is now a very affordable reality. And this is all just the start of what's to come.

And yet, one criticism of INAV is that it's perhaps too powerful. It's capable of so many things, and yet what you don't know can hurt you. When you installed your flight controller you wanted to use all 16 channels and install all the modes all at once. It certainly easier to do this than to go back over and over again and update INAV. But keep in mind that some of these modes surrender some if not all control of the plane. Thus, you can very realistically watch your plane fly away never to return. With this guide you should be able to figure out what all the modes are capable of doing. It's best to explore them one at a time. There may be certain modes you'll never use, such as camstab. So, be selective in what you wish to include. And no, you don't need to use every switch on your radio to enjoy INAV.

INAV in a fixed wing plane brings a multitude of possibilities. It starts with simple in-flight stabilization which keeps your plane flying like it is on rails. Wind gusts are dealt with in real time and further enhance the flying experience. The ultimate INAV experience are fully autonomous flights, where your plane can fly complete missions over big distances, like a real military drone. It is amazing how far such simple technology in this hobby has been developed but all these features need some knowledge to be able to use correctly.

In this guide, we will explore in detail the different modes and features of INAV and explain how to correctly set them up and how they work. First, we will explain, how every mode works by itself and in the second part, we will explain their dependencies and preconditions.

**Part One – Main Flight Modes.** The modes in this table cannot be combined with each other:

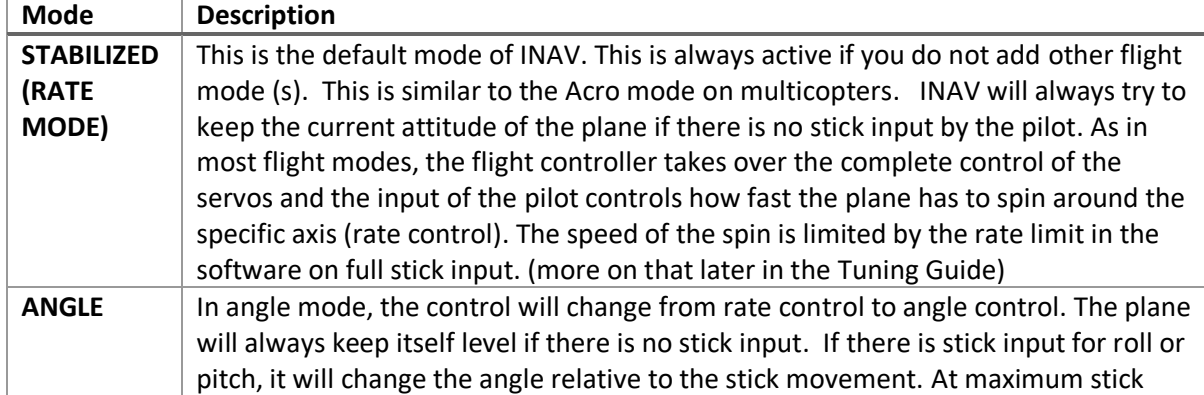

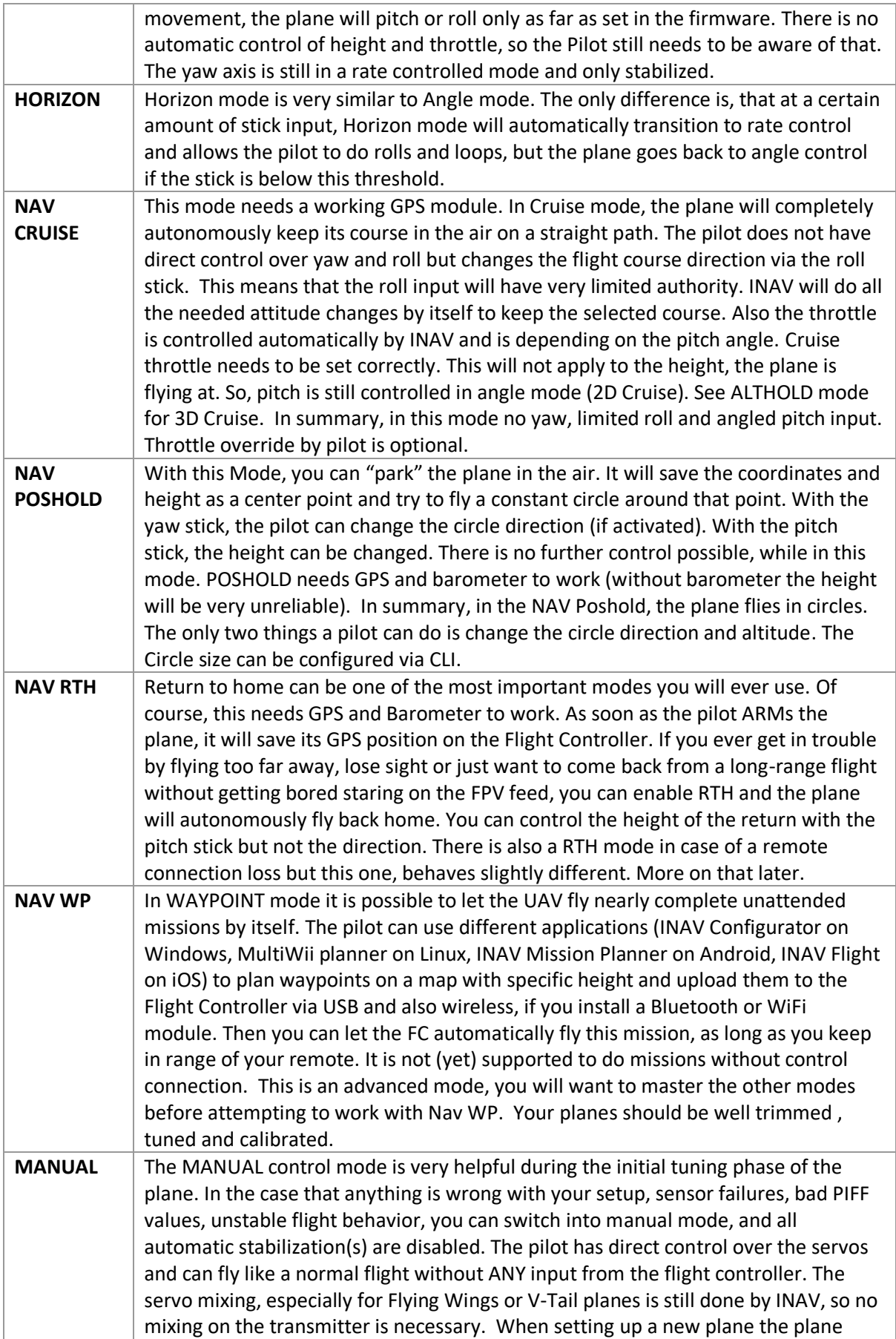

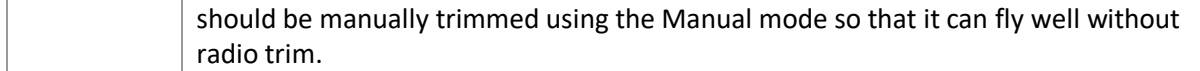

After explaining, what every main flight mode does, we will now look at the additional modes, that cannot be used standalone but can add additional functionalities to the modes above:

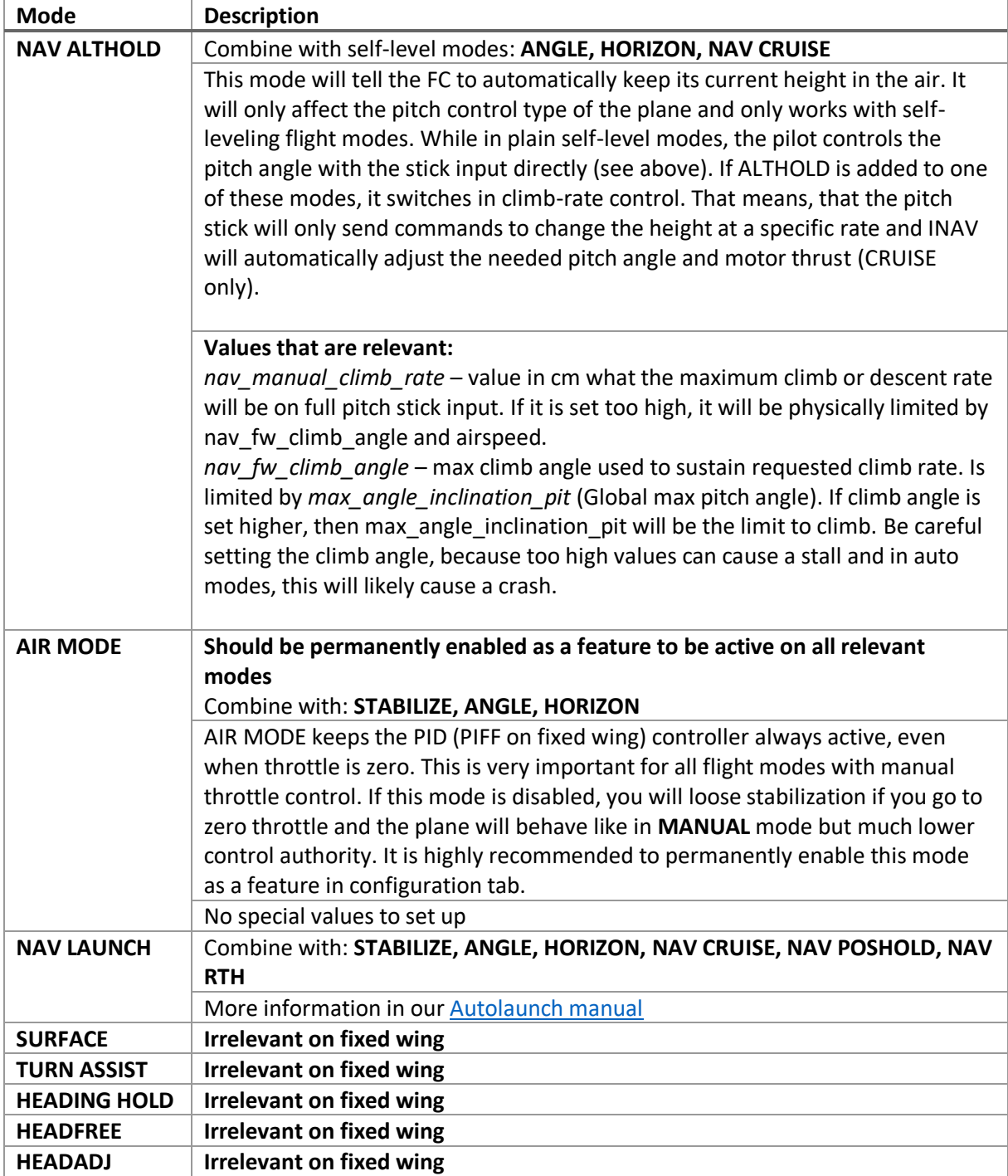

All the main modes have some settings and variables that can or need to be changed, to fit your needs or fit your plane. This will not include tuning values like PIFF Controller. We will explain these in the tuning guide later. All Modes that are lower in the table will also be affected by the values of the modes above.

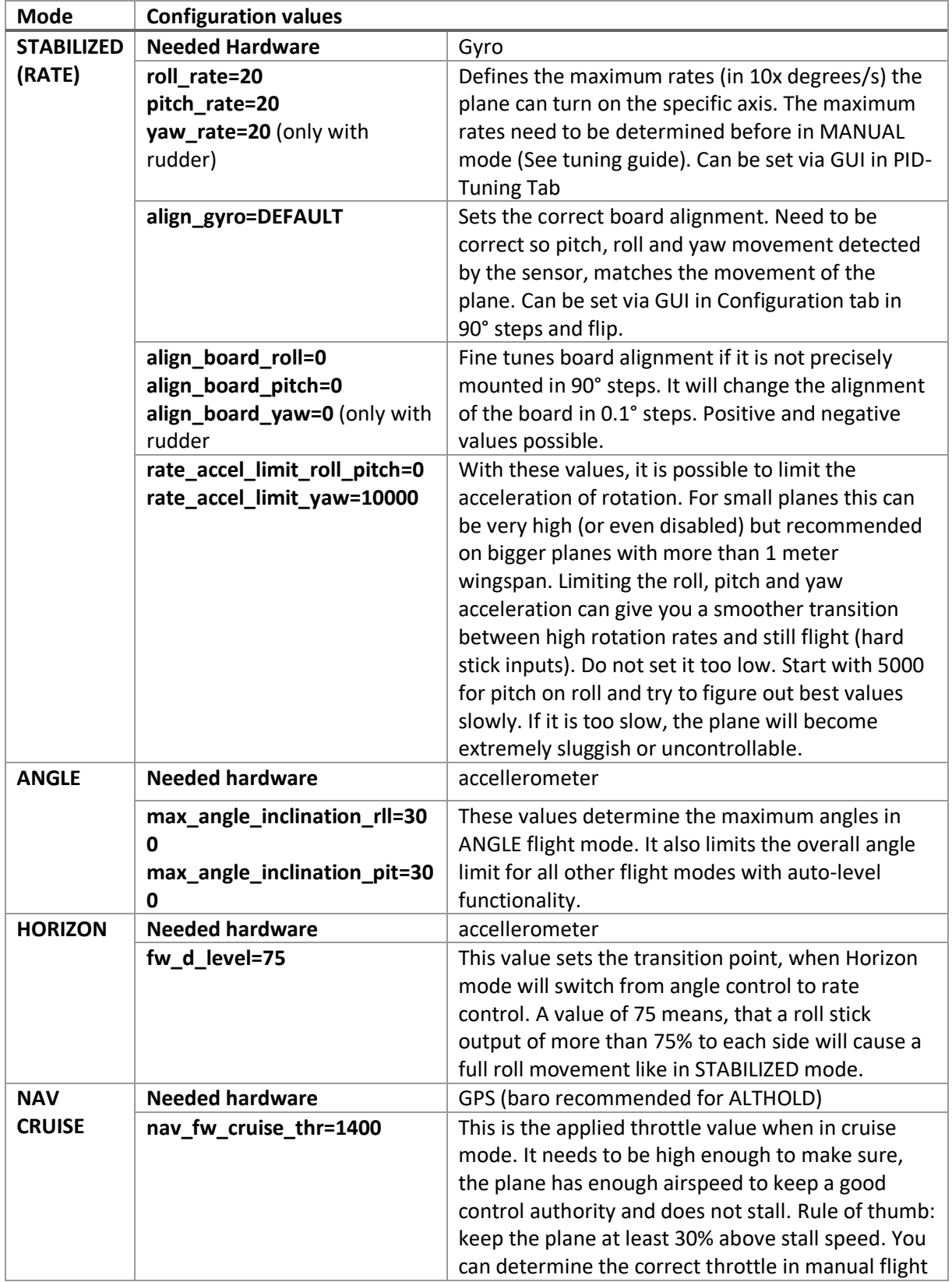

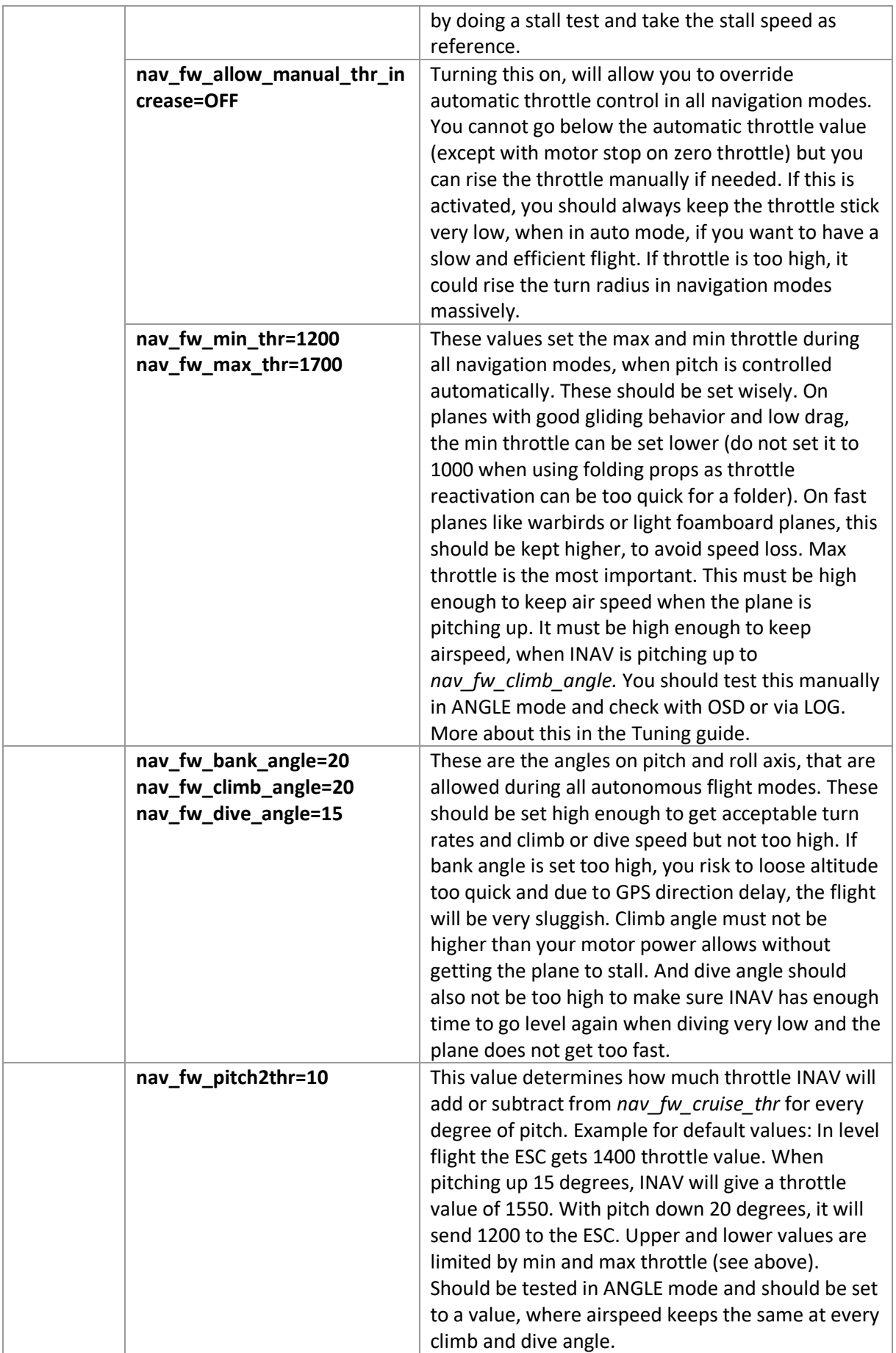

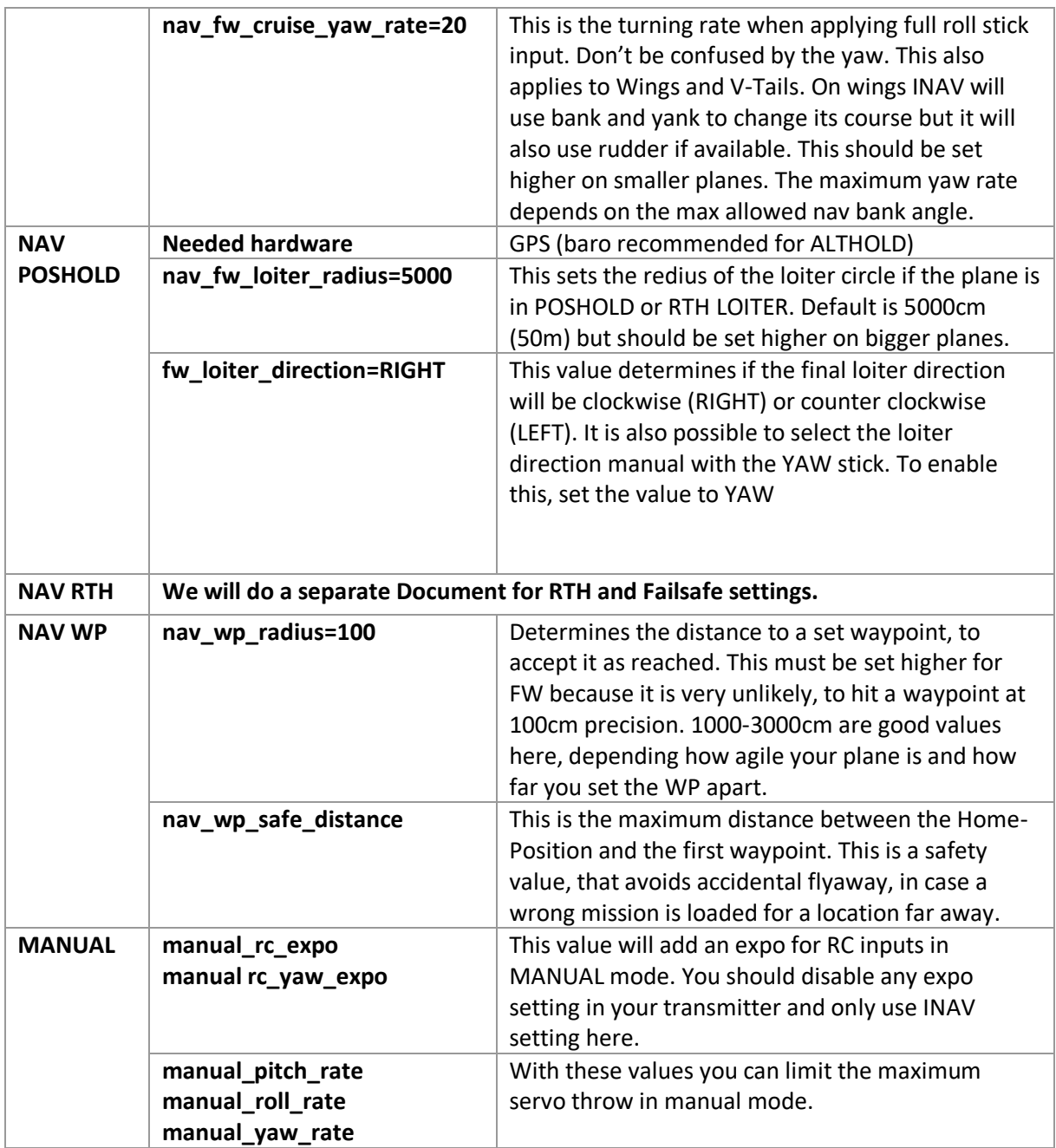